$,$  tushu007.com

## $<<$ Excel VBA $>>$

<<Excel VBA >>

- 13 ISBN 9787302167167
- 10 ISBN 7302167168

出版时间:2008-1

页数:352

字数:510000

extended by PDF and the PDF

http://www.tushu007.com

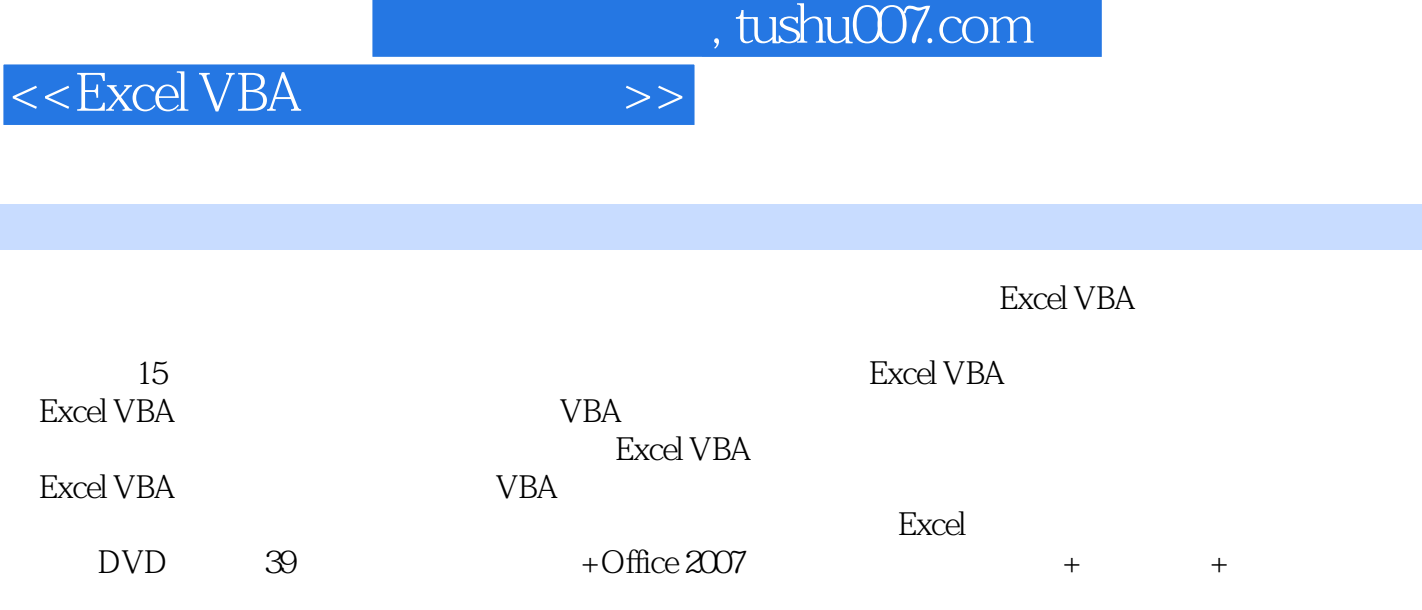

 $,$  tushu007.com

 $<<$ Excel VBA $>>$ 

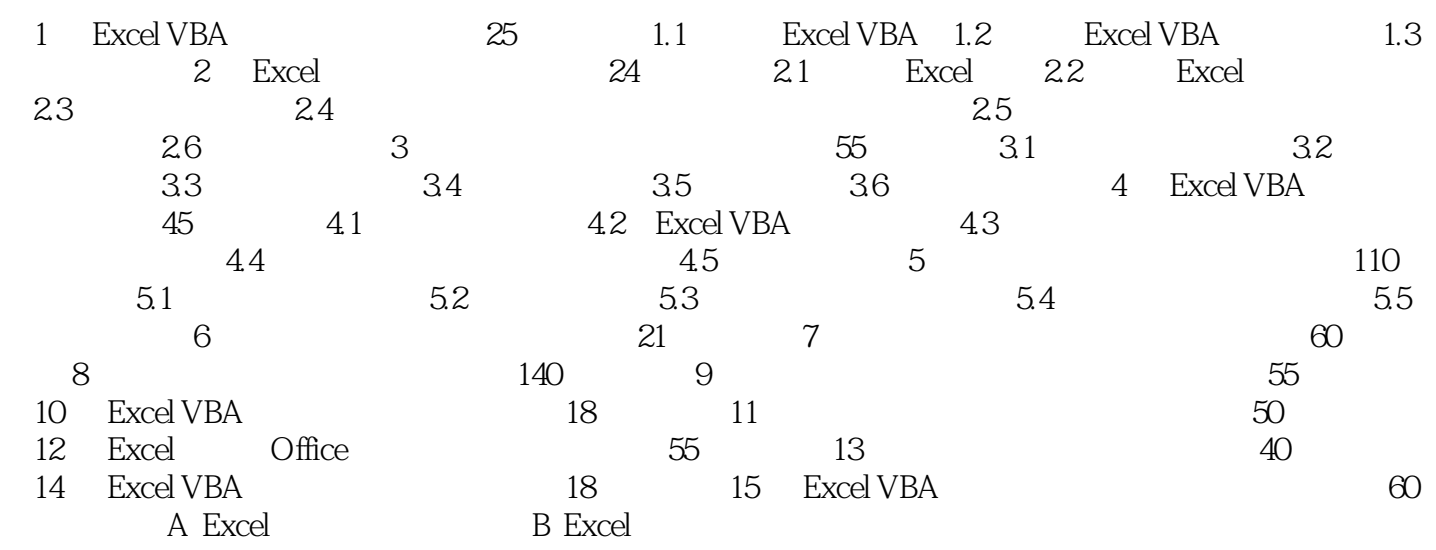

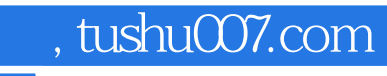

 $<<$ Excel VBA $>>$ 

ExcelVBA

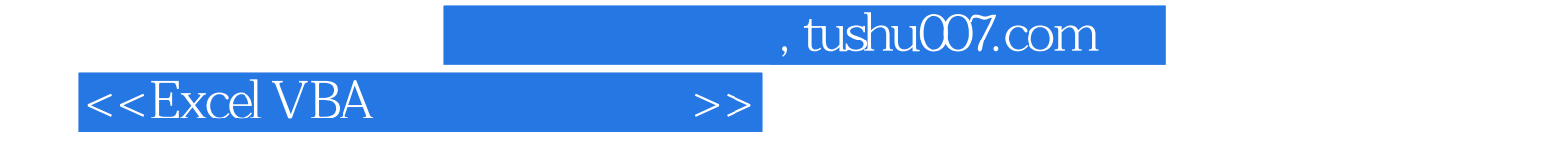

本站所提供下载的PDF图书仅提供预览和简介,请支持正版图书。

更多资源请访问:http://www.tushu007.com